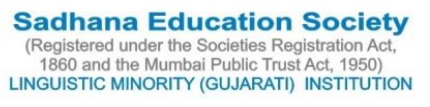

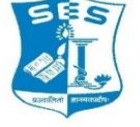

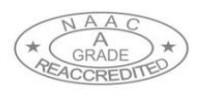

Juhu Road, Santacruz (West), Mumbai - 400 054. Telephone: 2660 9320 E-mail: contactus@Israheja.org Website: www.Israheja.org

**13-7-2020**

## **ADMISSION SCHEDULE OF 2020-21 FOR SYJC ARTS AND COMMERCE**

## **Extended Date of Registration and Admission**

Students are requested to REGISTER for the admission to SYJC ARTS AND COMMERCE for the year 2020-21, they have to register with college. Please log in to college website [www.lsraheja.org](http://www.lsraheja.org/) for REGISTRATION. (**COMPULSORY)**.

**L. S. RAHEJA COLLEGE** 

**OF ARTS & COMMERCE** 

Estd: 1980

FIRST PHASE OF REGISTRTION AND ADMISSION TO REGULAR STUDENTS

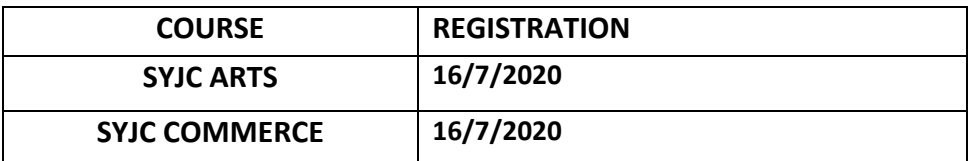

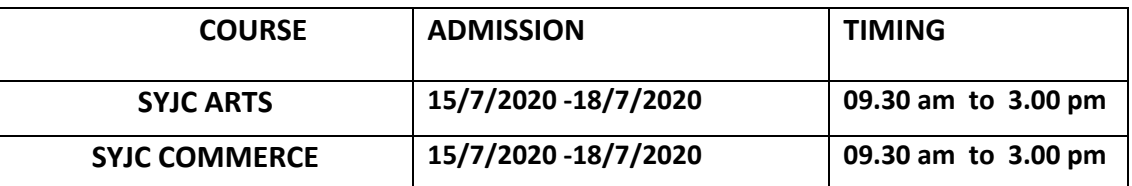

## **Guidelines for Online Application Process for Academic Year 2020-2021**

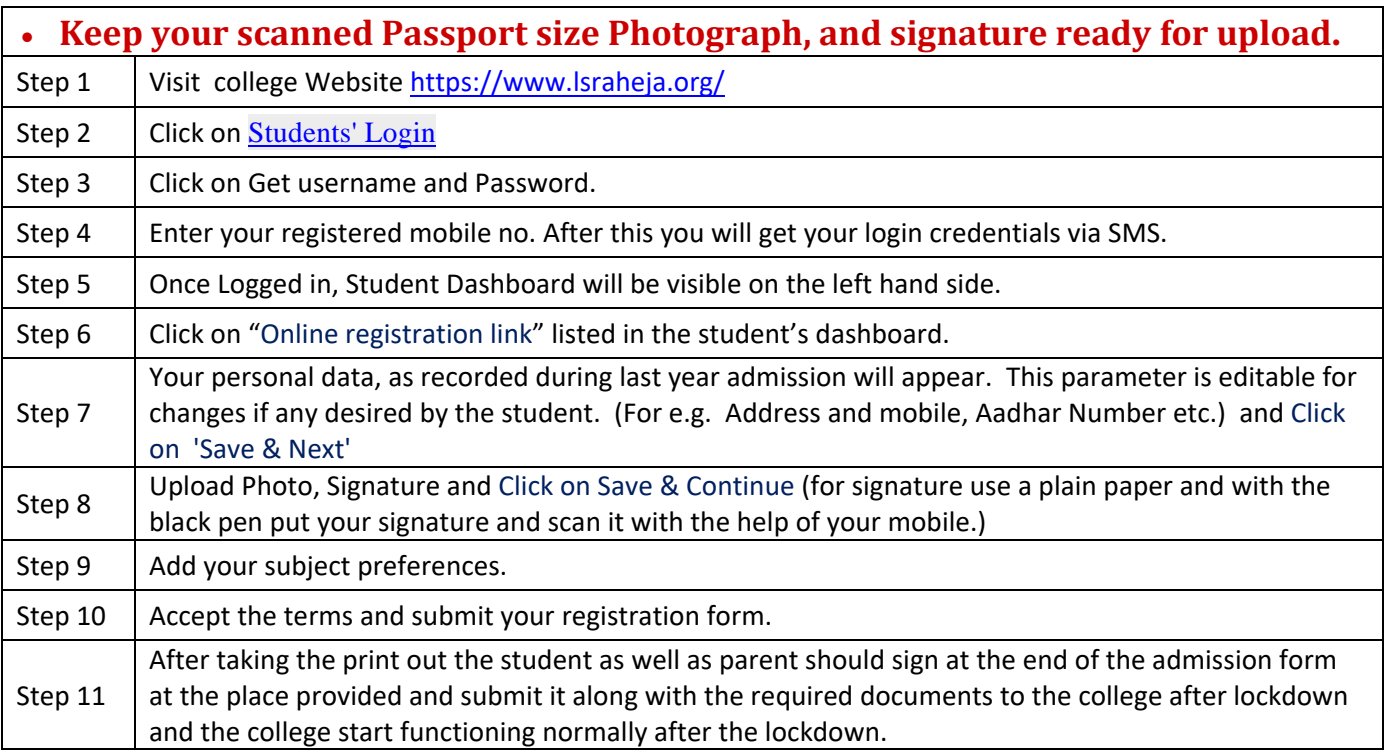

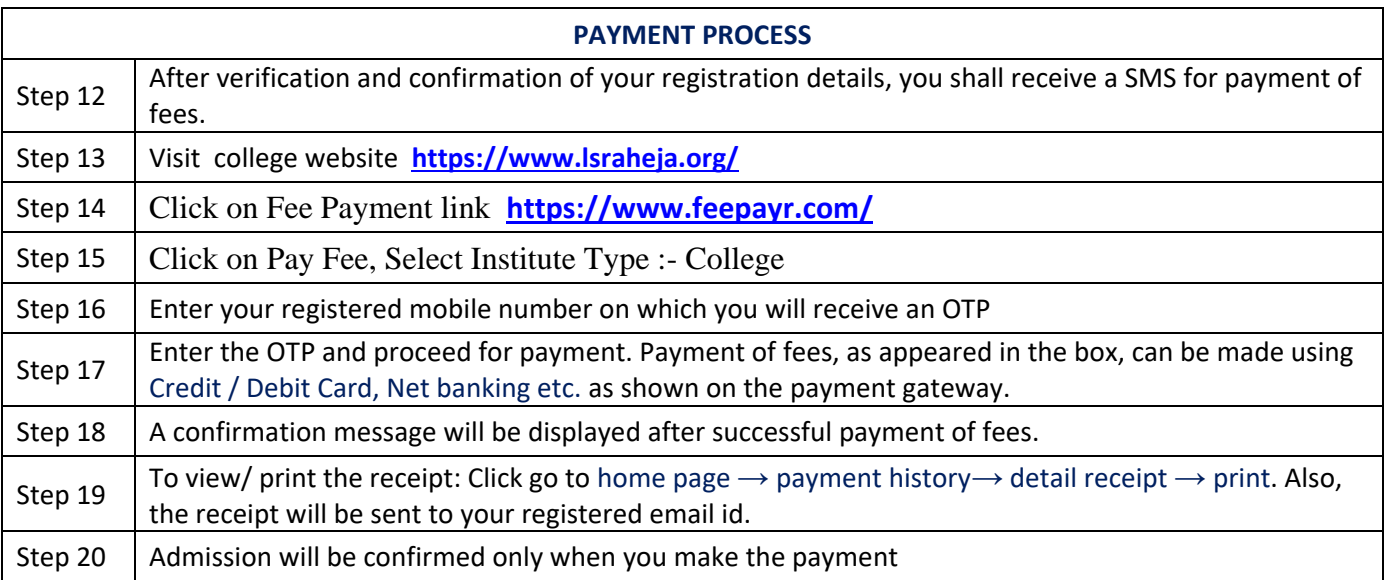

## **IMPORTANT NOTE**

**For any technical support contact via email: with Full name, Programme Name, Promoted to Academic Year (e.g. FYBCOM-SYBCOM), Register e-mail id and Mobile no. [it.support@lsraheja.org](mailto:it.support@lsraheja.org)**

**For Guideline watch this video <https://youtu.be/2Qx1Oulp2HE>**

 $8 - 60$ 

(DR. DEBAJIT N. SARKAR) PRINCIPAL